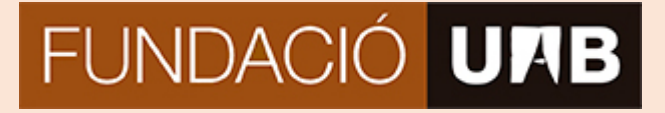

### RDL 8/2019, de 8 de març

"La empresa garantizará el registro diario de jornada, que deberá incluir el horario concreto de inicio y finalización de la jornada de trabajo de cada persona trabajadora"

# **Corporació UAB**

- Registre de la jornada mitjançant rellotges de fitxar i aplicació web de gestió.
- Horari flexible segons normativa interna.

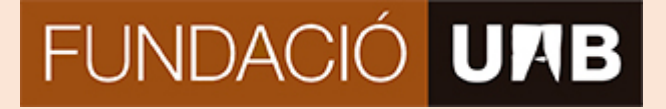

### **JORNADA COMPLETA 38 HORES SETMANALS de gener a juny i de setembre a desembre**

## **De Dilluns a Dijous** 09:00 a 18:00

#### **Divendres** 09:00 a 15:00

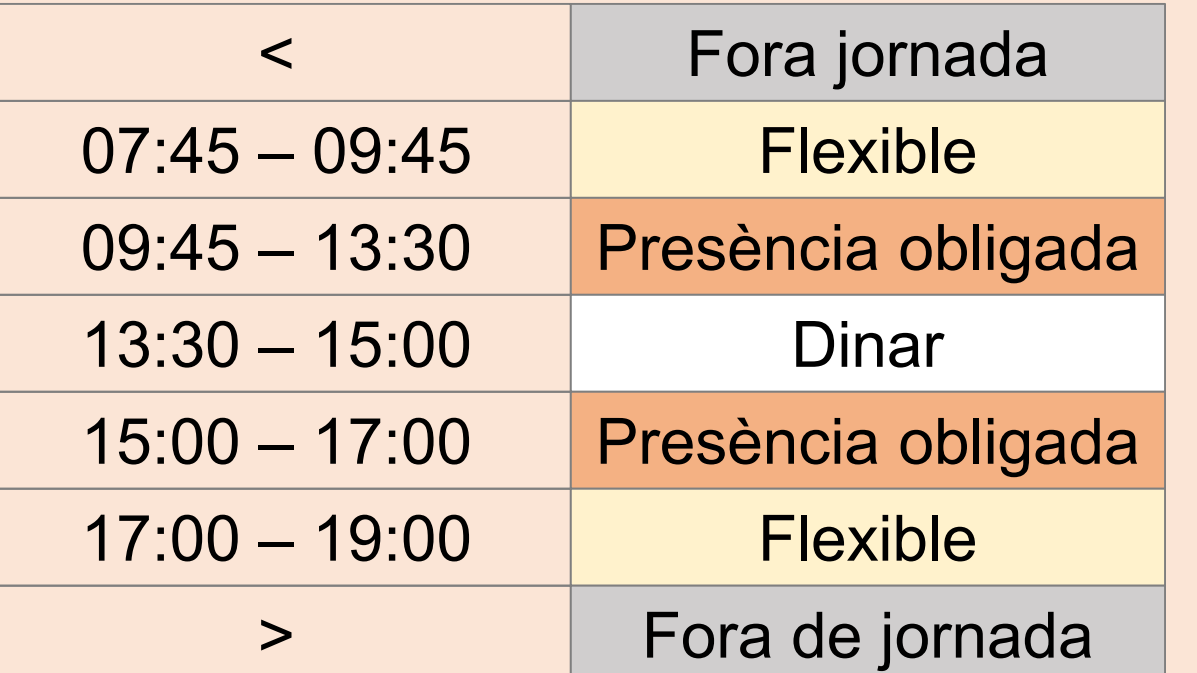

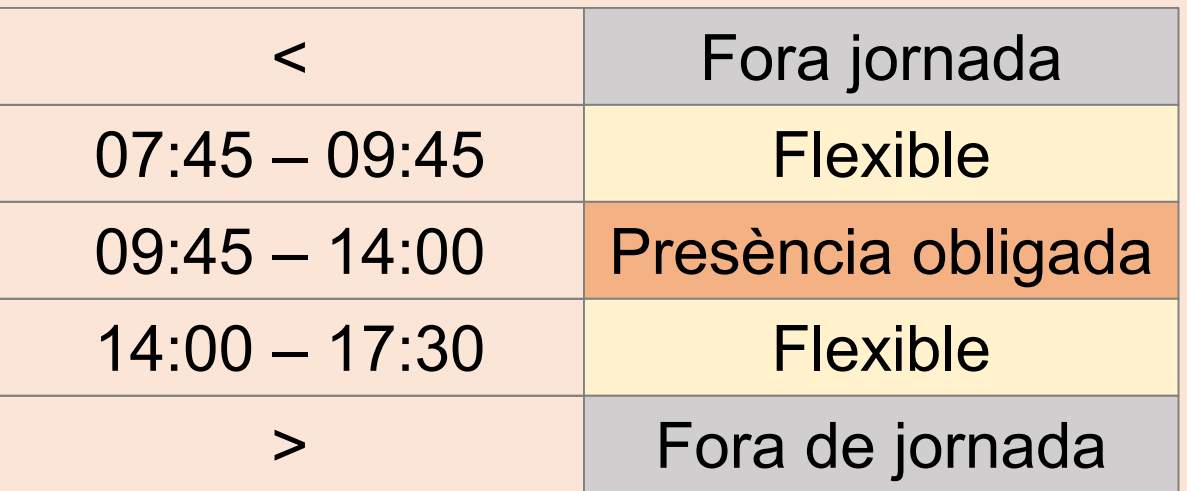

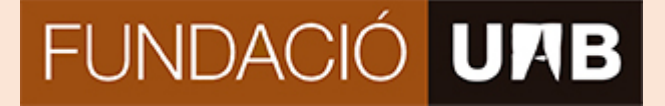

## **JORNADA INTENSIVA Juliol i Agost**

### **De Dilluns a Divendres** 09:00 a 15:00

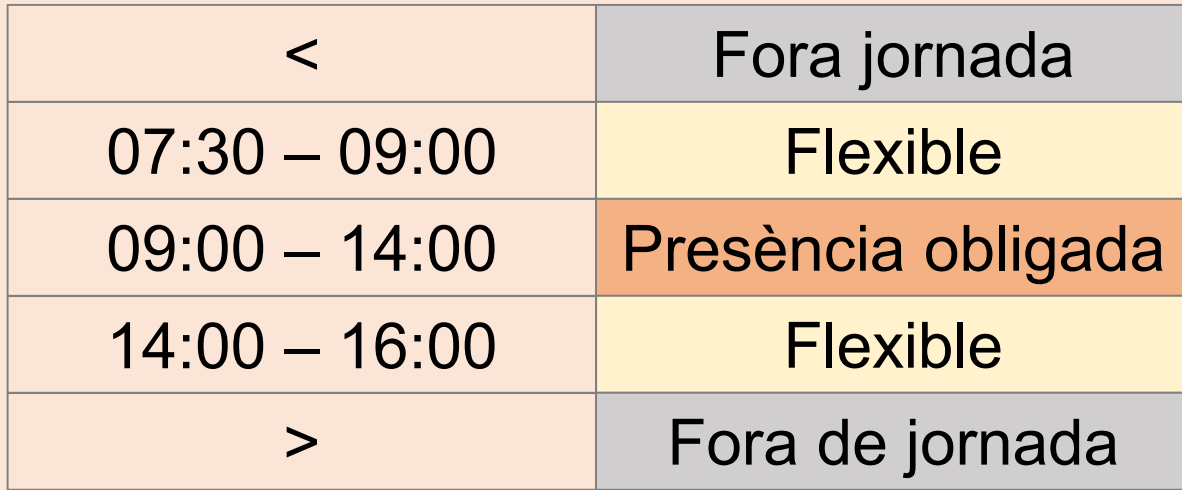

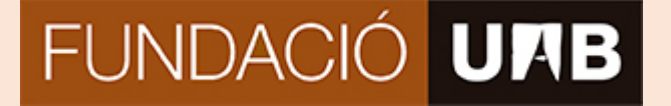

#### **JORNADA COMPLETA 38 HORES SETMANALS HORARI CONCILIADOR de gener a juny i de setembre a desembre**

## **De Dilluns a Dijous** 09:00 a 18:00

#### **Divendres** 09:00 a 15:00

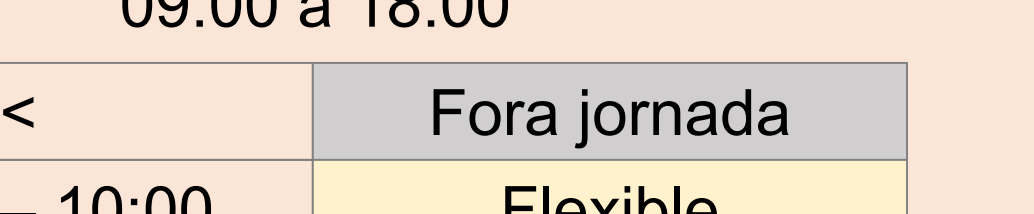

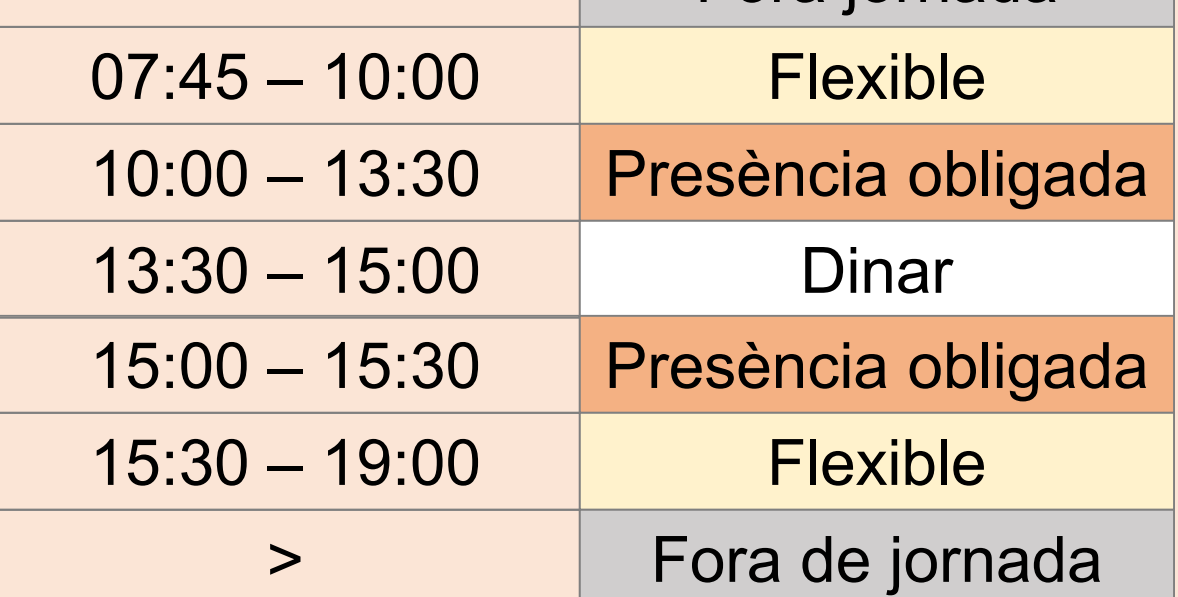

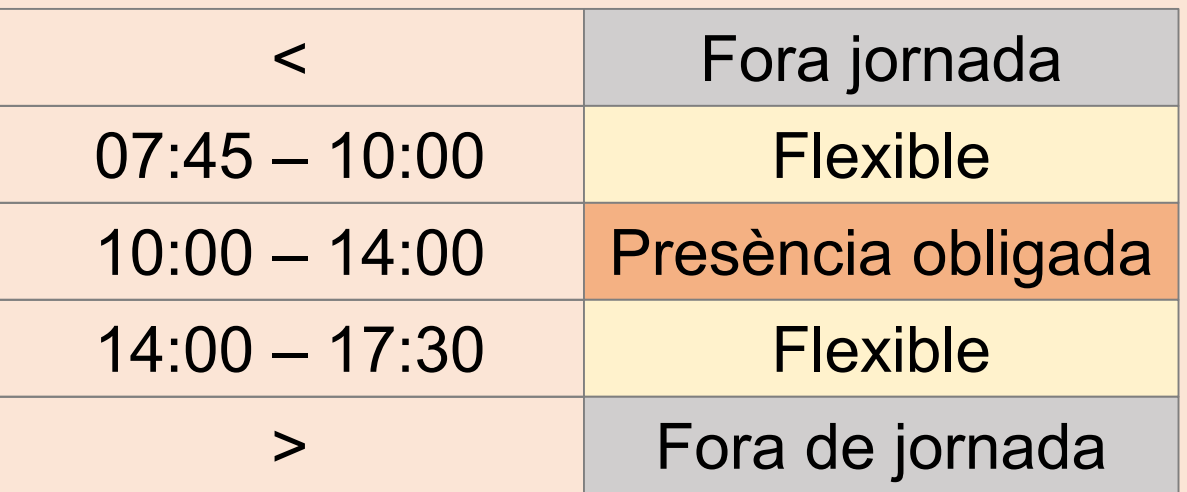

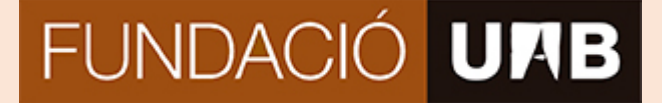

### **JORNADA INTENSIVA HORARI CONCILIADOR Juliol i agost**

**De Dilluns a Divendres** 09:00 a 15:00

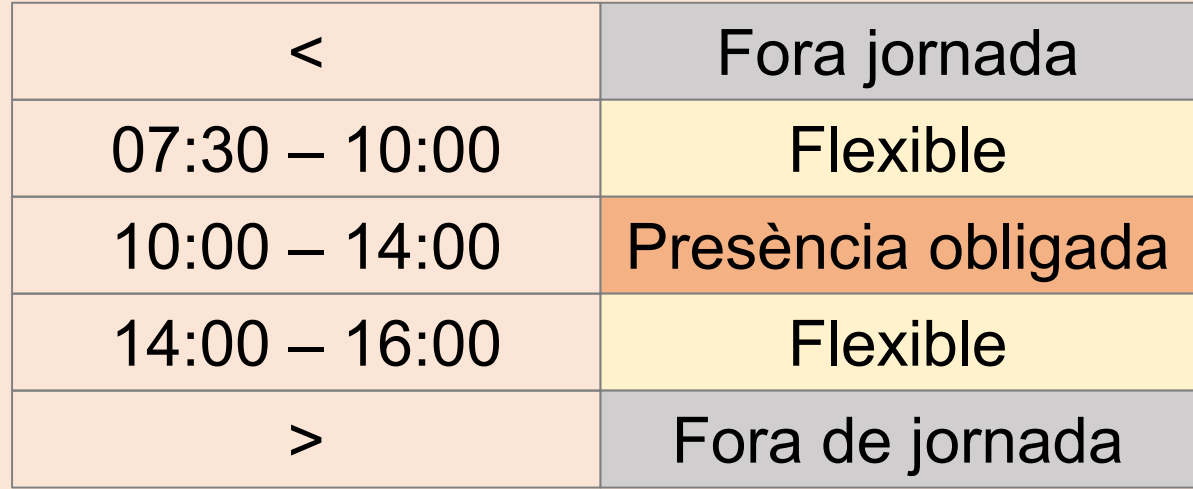

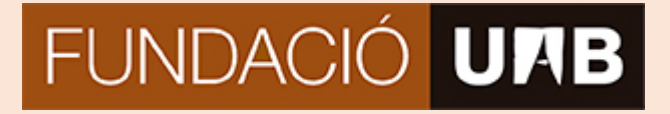

#### **Consideracions generals (I)**

#### **Pausa per dinar**

- Durada mínima: 30 minuts
- Durada màxima: 1 hora i 30 minuts
- Els dies de jornada intensiva, si la jornada s'allarga més enllà de les 16:00 hores, caldrà fer una pausa mínima de 30 minuts per dinar

## **Conciliació**

Podran acollir-se a l'horari conciliador les persones que tinguin al seu càrrec:

- fills/es menors de 12 anys
- fills/es amb discapacitat
- ascendents amb discapacitat reconeguda igual o superior al 65% o amb un grau de dependència que li impedeixi ser autònom o que requereixi de dedicació o atenció especial

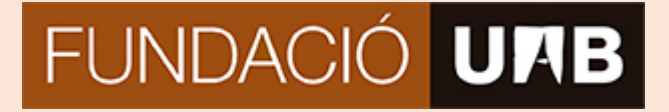

#### **Consideracions generals (II)**

#### **Saldo flexible**

- Les persones que hagin generat saldo flexible suficient, podran gaudir d'una tarda lliure (addicional a la del divendres) a la setmana (de 15 a 17 hores)
- El còmput del saldo flexible es tancarà trimestralment

#### **Descans retribuït**

• El gaudi dels dies de descans retribuït es podrà fer a partir de fraccions de 30 minuts

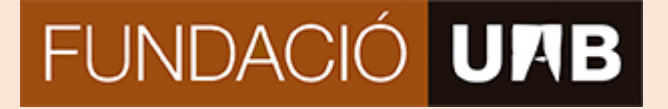

#### **Consideracions generals (III)**

#### **Hores extraordinàries**

Només en casos de necessitat urgent, d'emergència o per causes de força major, amb caràcter d'excepcionalitat, es podrà autoritzar la realització de dedicacions extraordinàries.

Tindrà la consideració de dedicació extraordinària cada hora de treball que es realitzi fora de la jornada teòrica ( a partir de les 18 hores) i que hagi estat prèviament autoritzada pel/per la director/a corresponent.

La compensació en temps d'aquestes hores, prèviament pactades amb el/la director/a corresponent, serà la següent:

- Si es fan dins del tram de jornada flexible (a partir de les 18 hores): 1 hora x 1 hora
- Si es fan fora de la jornada flexible ( a partir de les 19 hores): 1 hora x 1 hora i 45 minuts ( 1,75h)
- Si es fan en horari nocturn ( a partir de les 22 hores) o en dies festius: 1 hora x 2 hores.

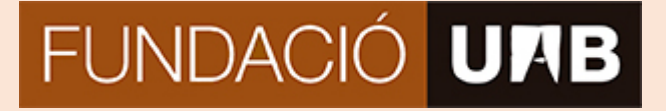

#### **Consideracions generals (IV)**

#### **Incidències**

- Per motius de salut
- Per motius familiars
- Gestions administratives
- Formació
- Vacances i dies de descans

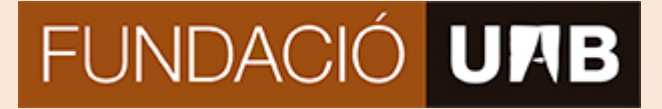

### **Autogestió horària**

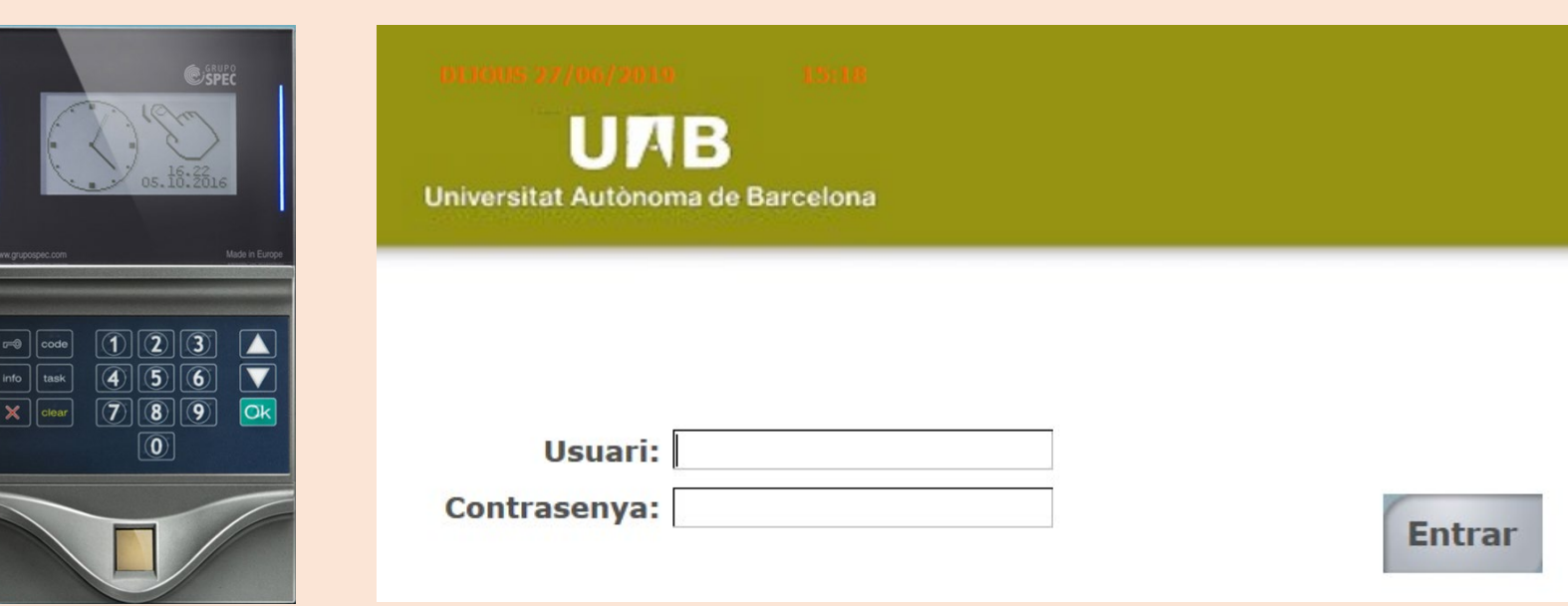

- Visualització i seguiment de la jornada laboral
- Seguiment i resolució de possibles incidències
- Seguiment i validació de les incidències
- Consultes múltiples

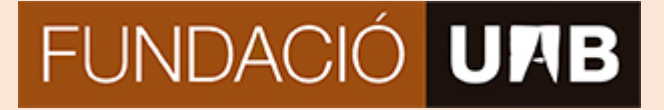

## **NÚMERO DEL NIU QUE CAL INTRODUÏR PER AL REGISTRE DE LA JORNADA**

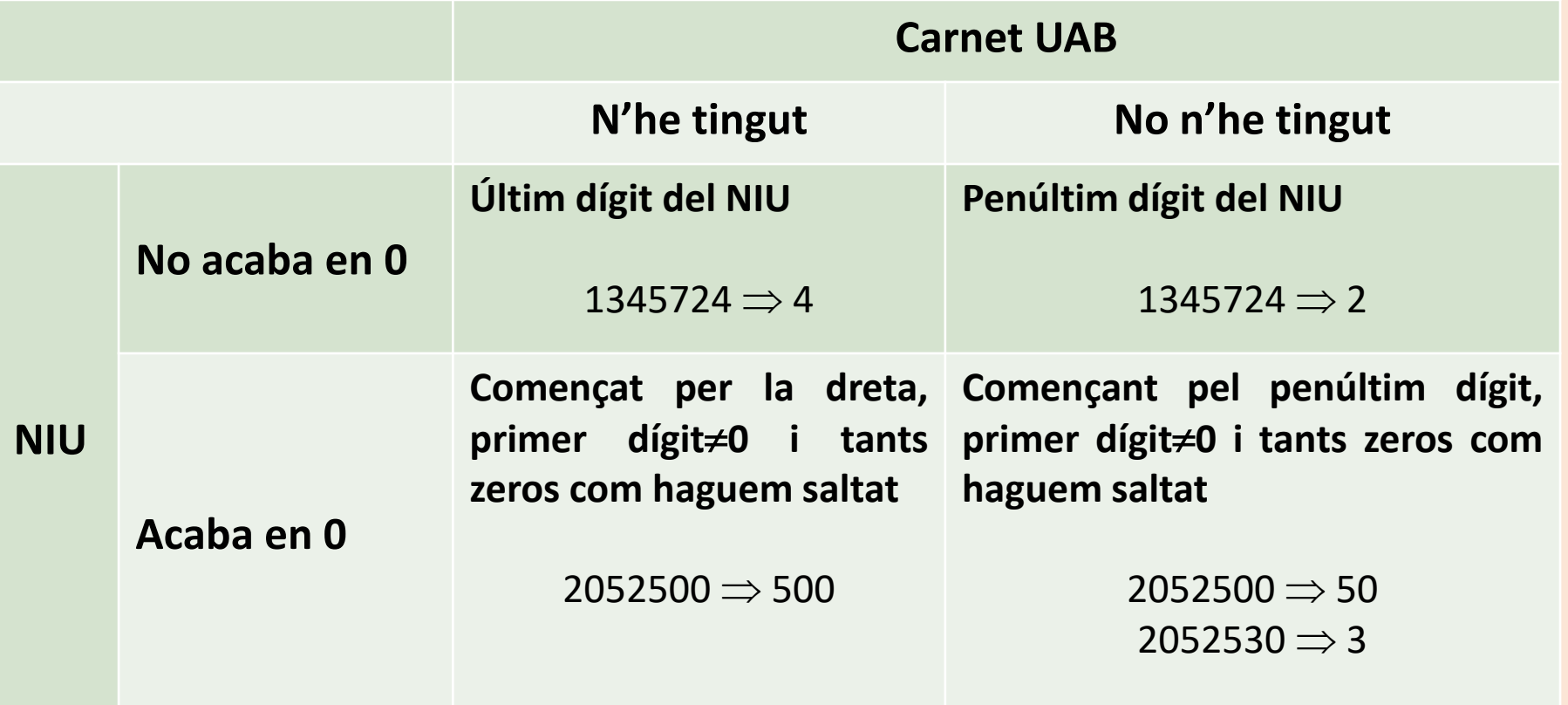